# **O** pcsnet

# MWS3-1 - MOC 20743 - UPGRADING YOUR SKILLS TO MCSA: WINDOWS SERVER 2016

# Categoria: Windows Server 2016

# INFORMAZIONI SUL CORSO

 $\overline{a}$ 

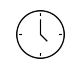

Durata: 5 Giorni

Categoria: Windows Server 2016

 $\equiv$ 

Qualifica Istruttore: Microsoft Certified **Trainer** 

Dedicato a: Professionista IT

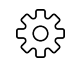

Produttore: Microsoft

# **OBIFTTIVI**

Installare e configurare Windows Server 2016.

Descrivere le funzionalità di archiviazione in Windows Server 2016.

Implementare i servizi di directory.

- Implementare Active Directory Federation Services (ADFS).
- Descrivere le modalità di networking.

Implementare Hyper-V.

Configurare le funzioni di rete avanzate.

Implementare i Software Defined Network.

Implementare l'accesso remoto.

Distribuire e gestire container Windows e Hyper-V.

Implementare il clustering di failover.

Implementare il clustering di failover utilizzando le macchine virtuali.

# **PREREQUISITI**

Due o più anni di esperienza con la distribuzione e la gestione di Windows Server 2012 o Windows Server 2008; Esperienza quotidiana di NS di Windows Server 2012 o Windows Server 2008.

Esperienza di implementazione di reti Windows.

Esperienza di implementazione di Active Directory.

Esperienza di implementazione di virtualizzazione Windows Server.

Conoscenze equivalenti alle credenziali MCSA di Windows Server 2008 o Windows Server 2012.

# **CONTENUTI**

#### Module 1: Installing and configuring Windows Server 2016

Introducing Windows Server 2016 Installing Windows Server 2016 Configuring Windows Server 2016 Preparing for upgrades and migrations Migrating server roles and workloads Windows Server activation models

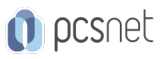

### Lab : Installing and configuring Nano Server

Installing Nano Server Completing post-installation tasks on Nano Server After completing this course, students will be able to: Explain Windows Server 2016. Install Windows Server 2016. Configure Windows Server 2016. Prepare for upgrades and migrations. Migrate server roles and workloads. Describe the Windows Server activation models.

#### Module 2: Overview of storage in Windows Server 2016

Overview of storage in Windows Server 2016 Implementing Data Deduplication Configuring iSCSI storage Configuring the Storage Spaces feature in Windows Server 2016

#### Lab : Implementing and managing storage

Implementing File Server Resource Manager (FSRM) Configuring iSCSI storage

#### Lab : Implementing and managing advanced storage solutions

Configuring redundant storage spaces Implementing the Storage Spaces Direct feature After completing this module, students will be able to: Explain storage in Windows Server 2016. Implement Data Deduplication. Configure iSCSI storage. Configure the Storage Spaces feature in Windows Server 2016

#### Module 3: Implementing Directory Services

Deploying Active Directory domain controllers Implementing service accounts Azure AD

#### Lab : Implementing and Managing AD DS

Cloning a domain controller Implementing service accounts After completing this module, students will be able to: Deploy AD DS domain controllers. Implement service accounts. Explain Azure AD.

#### Module 4: Implementing AD FS

Overview of AD FS Deploying AD FS Implementing AD FS for a single organization Implementing Web Application Proxy Implementing SSO with Microsoft Online Services

#### Lab : Implementing AD FS

Installing and configuring AD FS Configuring an internal application for AD FS

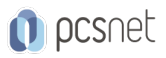

# Lab : Implementing Web Application Proxy

Implementing Web Application Proxy After completing this module, students will be able to: Describe of AD FS. Deploy AD FS. Implement AD FS for a single organization. Implement Web Application Proxy. Implement SSO with Microsoft Online Services. Implement SSO with Microsoft Online Services

#### Module 5: Implementing network services

Overview of networking enhancements Implementing IPAM Managing IP address spaces with IPAM

#### Lab : Implementing network services

Configuring DNS policies Configuring DHCP failover Configuring IPAM After completing this module, students will be able to: Describe networking enhancements. Implement IP address management. Manage IP address spaces with IPAM.

## Module 6: Implementing Hyper-V

Configuring the Hyper-V role in Windows Server 2016 Configuring Hyper-V storage Configuring Hyper-V networking Configuring Hyper-V virtual machines

#### Lab : Implementing server virtualization with Hyper-V

Installing the Hyper-V server role Configuring virtual networking Creating and configuring a virtual machine After completing this module, students will be able to: Configure the Hyper-V role in Windows Server 2016. Configure Hyper-V storage. Configure Hyper-V networking. Configure Hyper-V virtual machines.

#### Module 7: Configuring advanced networking features

Overview of high-performance networking features Configuring advanced Hyper-V networking features

#### Lab : Configuring advanced Hyper-V networking features

Creating and using Microsoft Hyper-V virtual switches Configuring and using the advanced features of a virtual switch After completing this module, students will be able to: Describe high-performance networking features. Configure advanced Hyper-V networking features.

#### Module 8: Implementing Software Defined Networking

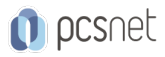

Overview of Software Defined Networking Implementing network virtualization Implementing Network Controller

# Lab : Deploying Network Controller

Preparing to deploy Network Controller Deploying Network Controller After completing this module, students will be able to: Describe Software Defined Networking. Implement network virtualization. Implement Network Controller.

## Module 9: Implementing remote access

Remote access overview Implementing DirectAccess Implementing VPN

## Lab : Implementing DirectAccess

Configure DirectAccess using the Getting Started Wizard Testing DirectAccess After completing this module, students will be able to: Describe common remote-access solutions and technologies. Implement DirectAccess. Implement VPNs.

# Module 10: Deploying and managing Windows Server and Hyper-V containers

Overview of containers in Windows Server 2016 Deploying Windows Server and Hyper-V containers Installing, configuring, and managing containers by using Docker

#### Lab : Installing and configuring containers

Installing and configuring Windows Server containers by using Windows PowerShell Installing and configuring Windows Server containers by using the Docker engine After completing this module, students will be able to: Explain the purpose of Windows Server and Hyper-V containers. Deploy and manage Windows Server and Hyper-V containers. Install, configure, and manage containers.

#### Module 11: Implementing failover clustering

Overview of failover clustering Implementing a failover cluster Configuring highly-available applications and services on a failover cluster Maintaining a failover cluster Implementing a stretch cluster

#### Lab : Implementing failover clustering

Configuring iSCSI storage Configuring a failover cluster Deploying and configuring a highly available file server Validating the deployment of a highly available file server Configuring CAU on the failover cluster After completing this module, students will be able to: Describe the concept of failover clustering.

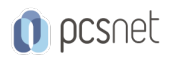

Implement a failover cluster. Configure highly-available applications and services on a failover cluster. Maintain a failover cluster. Implement a stretch-failover cluster.

# Module 12: Implementing failover clustering with Windows Server 2016 Hyper-V

Overview of the integration of Hyper-V Server 2016 with failover clustering Implementing Hyper-V virtual machines on failover clusters Implementing Windows Server 2016 Hyper-V virtual machine migration Implementing Hyper-V Replica

## Lab : Implementing failover clustering with Windows Server 2016 Hyper-V

The Hyper-V Failover clustering testing environment Configuring Hyper-V Replica Configuring a failover cluster for Hyper-V Configuring a highly available virtual machine After completing this module, students will be able to: Describe how Windows Server 2016 Hyper-V integrates with failover clustering. Implement Hyper-V virtual machines on failover clusters. Implement Hyper-V virtual machine migration. Implement Hyper-V Replica.

# INFO

Materiale didattico: Materiale didattico in formato digitale Costo materiale didattico: incluso nel prezzo del corso a Calendario Natura del corso: Operativo (previsti lab su PC)